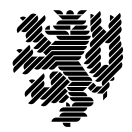

**BERGISCHE UNIVERSITÄT WUPPERTAL** 

Prof. Dr. Hans-Jürgen Buhl Praktische Informatik/Numerik

Fachbereich C Mathematik und Naturwissenschaften, Mathematik und Informatik E-MAIL buhl@math.uni-wuppertal.de WWW www.math.uni-wuppertal.de/~buhl DATUM 17. Juni 2013

## **Formale Methoden**

**SS 2013 – Übungsblatt 8 Ausgabe: 13. Juni 2013**

**Abgabe bis 20. Juni 2013 an: [dsavvidi+fm@studs.math.uni-wuppertal.de](mailto:dsavvidi+fm@studs.math.uni-wuppertal.de?subject=FM-UebungSS13)**

**Aufgabe 1.** Person/Hypothek/Haus

Bearbeiten Sie das Vorlesungsbeispiel Person/Hypothek/Haus mit Hilfe von Paypyrus.

Verwenden Sie dabei den Standard-Workaround einer Papyrus-Assoziationsklasse durch eine (vorübergehende) zusätzliche derived Assoziation.

## **Aufgabe 2.** virtuelle Methoden für Datum

Schreiben Sie geeignete virtuelle Methoden, mit denen Sie die Konstruktoren

+\$ Datum(cjd : chronoJD) : Datum +\$ chronoJD(d : Datum) : chronoJD

und die beiden Infix-Operatoren minus sowie minusZinsTage gemäß

[http://de.wikipedia.org/wiki/Julianisches\\_Datum](http://de.wikipedia.org/wiki/Julianisches_Datum)

sowie

<http://www.ba-gera.de/Downloads/Homepages/Utecht/LV/Zinseszins.pdf> nach der E30/360-Methode spezifizieren.

## **Aufgabe 3.** Redundanzen in der Klasse Euro

Schreiben Sie OCL-Constraints, die die Infix-Operatoren  $\langle \rangle$ ,  $\rangle$  = und  $\langle \rangle$  auf =,  $>$  und  $\langle \rangle$ zurückführen.

**Aufgabe 4.** count()

Wie ist die Collection-Methode count() in OCL definiert?

Wie unterscheiden sich die Nachbedingungen für Sets von denen anderer Collection-Typen? Beschreiben Sie in eigenen Worten die Benutzung von count() bei der Spezifikation der union() verschiedener Collection-Typen.

## **Aufgabe 5.** Assoziationsklassen-Workarount mit OclHelper-Attributen

Ergänzen Sie die beiden OclHelper-Attribute employer und employee aus Abschnitt 2.4 der Materialsammlung jeweils um Guards für den Fall der Vielfachheit 0.